# A Rust-based Runtime for the Internet of Things

Niklas Adolfsson @niklasad1 2017-09-30

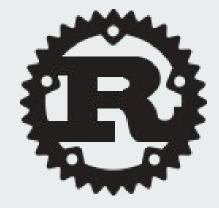

#### Who am I?

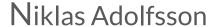

Embedded Software Engineer, Cybercom

MSc. Computer Science

Software security, embedded systems, programming languages

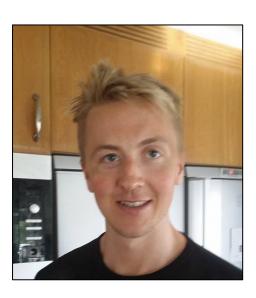

What is this talk about?

# My experience using Rust to build Bluetooth Low Energy firmware

# What is Internet-of-Things?

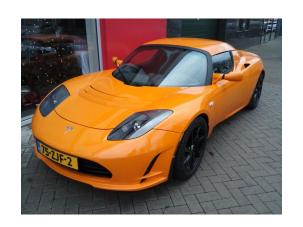

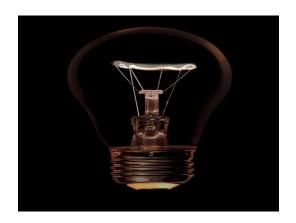

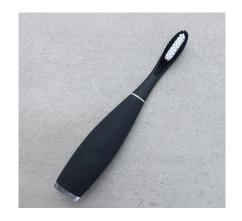

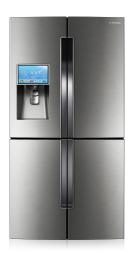

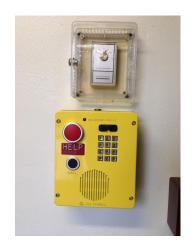

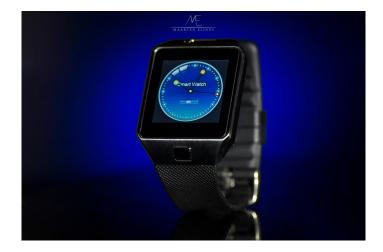

# **Internet-of-Things characterics**

Low-end devices (low power, low cost)

Battery powered

Microcontroller characteristics:

- 1 CPU, tens of MHz
- Tens of kB RAM
- Hundreds of kB Flash
- Lack of Memory Manage Unit (MMU)
- Equipped with radio chips

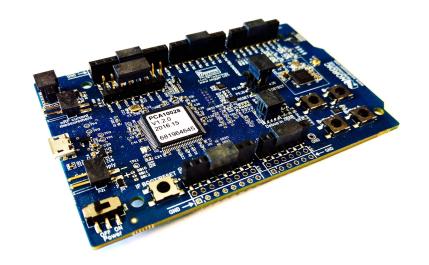

nRF51-DK

#### Internet-of-Things - Bluetooth Low Energy

Low-end devices, low power

< 100 meters range

Two types of packets:

- Advertisements (31 bytes)
- Data packets (255 bytes)

| Application                     |       |
|---------------------------------|-------|
| GAP                             | GATT  |
| SM                              | ATT   |
|                                 | L2CAP |
| Host Controller Interface (HCI) |       |
| Link Layer (LL)                 |       |
| Physical Layer (PH)             |       |

#### Internet-of-Things characterics - cont'd

Reliability important (limited access)

Security & privacy

Suitable programming languages:

- Low runtime overhead
- Fine-grained memory control
- Deterministic behavior

C/C++

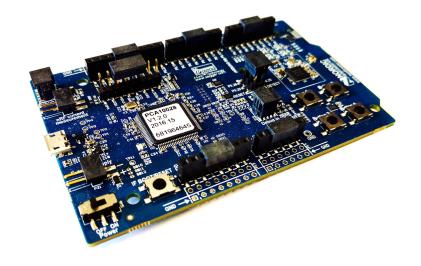

nRF51-DK

#### Increasing complexity

Need a runtime

IoT operating systems:

- Trade-off memory & power over safety
- No memory isolation?

## Faulty application - Will this segfault?

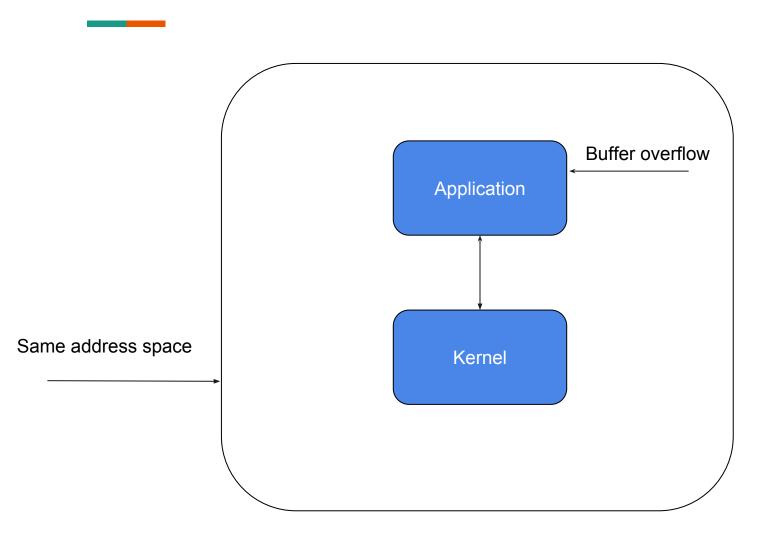

## No, it is WORSE than a segfault!!!

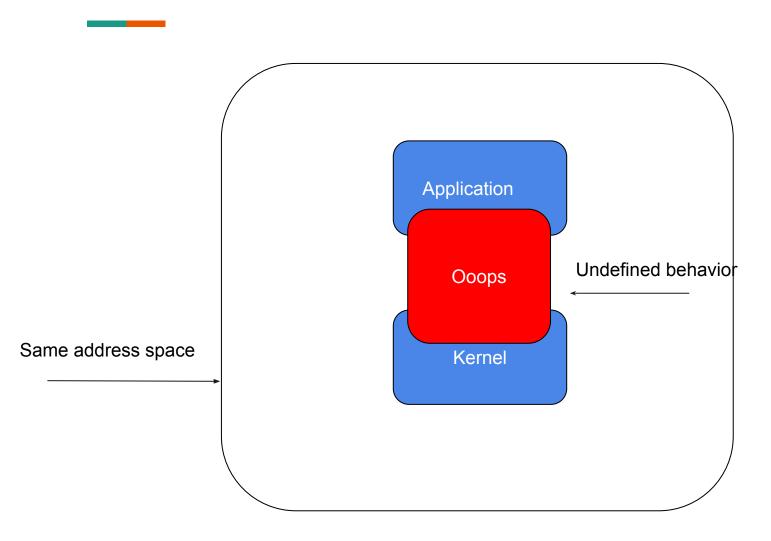

#### So, it's not a surprise that IoT is insecure

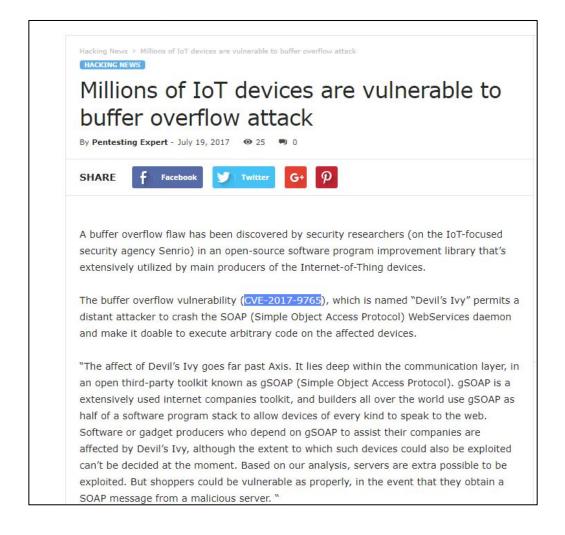

#### Why Rust?

Memory safety and type-safety

Fine-grained memory control

Low runtime overhead

Reduce the number of vulnerable IoT devices

Why not write an IoT OS in Rust?:)

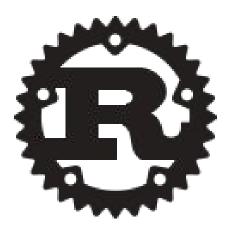

#### **Tock**

IoT operating system

Reliability and Security

Research project

**ARM-Cortex M Microcontrollers** 

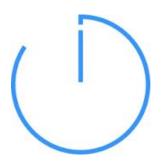

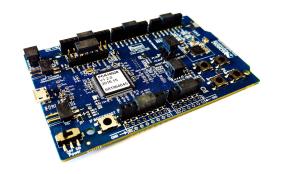

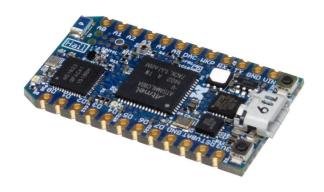

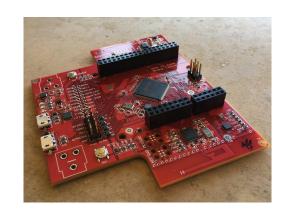

#### **Tock - Architecture**

**Memory Isolation** 

User-space processes

"Microkernel-isch":

- Core kernel
- Capsules (relies on type-system not separate processes)

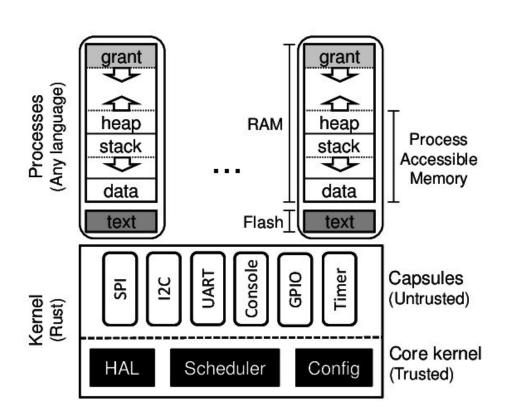

Figure from www.tockos.org

#### nRF51-DK

nRF51, ARM cortex M0

16 MHz CPU,

32kB RAM

256kB Flash

Radio 2.4GHz (Bluetooth Low Energy)

AES, TRNG, Temperature Sensor

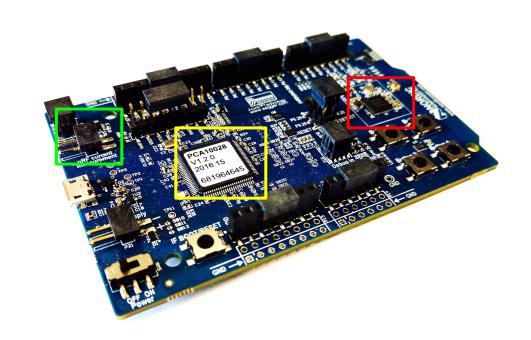

#### What have we done?

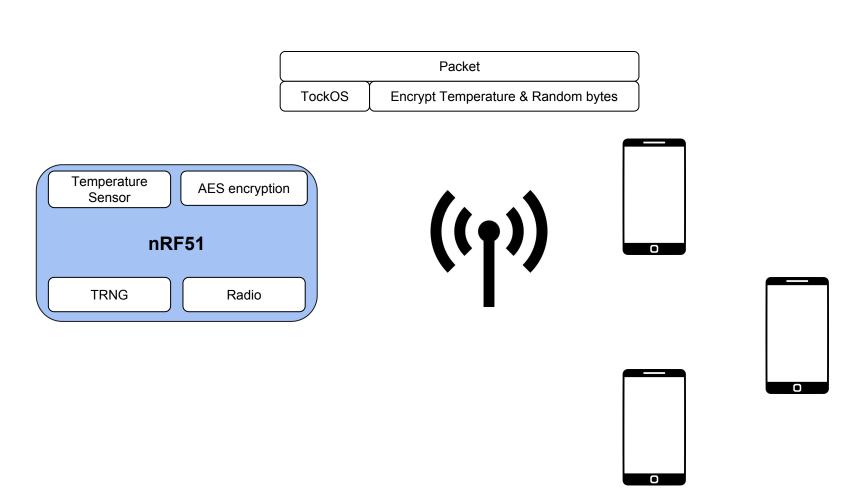

### **Bluetooth Low Energy - Driver**

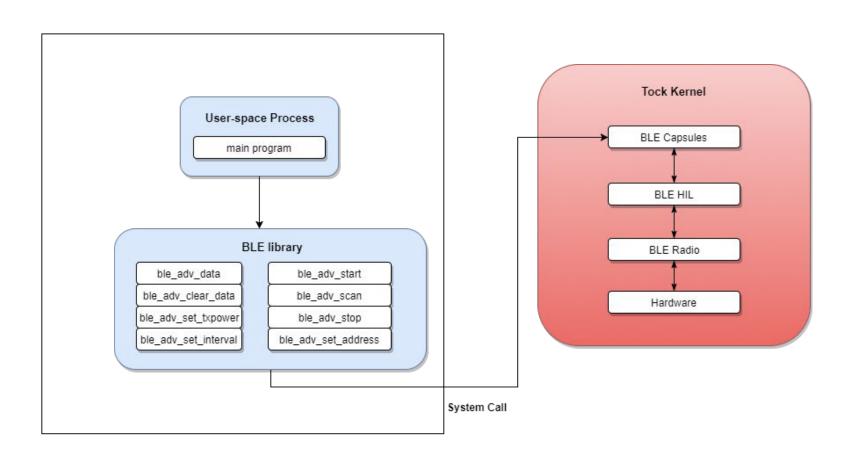

#### User-space process in C

```
#include <stdio.h>
#include <ble.h>
 * BLE Demo Application
 * 1. Configures transmitting power, advertisement interval & advertisement address
 * 2. Configures advertisement data
 * 3. Start advertisment and run forever
 */
int main(void)
  unsigned char name[] = "TockOS";
  unsigned char addr[] = \{0x1, 0x2, 0x3, 0x4, 0x5, 0x6\};
  ble_adv_set_txpower(ODBM);
  ble_adv_set_interval(TEN_MS);
  ble_adv_set_address(addr, sizeof(addr));
  ble_adv_data(BLE_HS_ADV_TYPE_COMP_NAME, name, sizeof(name) - 1);
  ble_adv_start(CONN_NON);
  return 0;
```

### **Bluetooth Low Energy - Capsule**

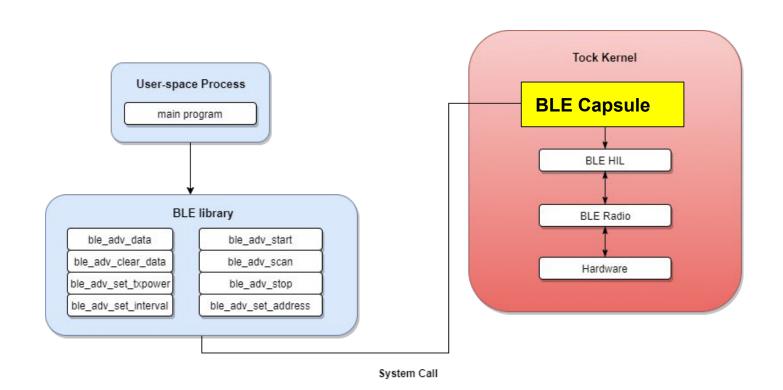

#### **BLE Capsule - Configure advertisement data**

```
fn set adv data(&self, ad type: usize) -> ReturnCode {
       let mut return code = ReturnCode::ESIZE;
       for cntr in self.app.iter() {
            cntr.enter(|app, _| {
                app.app write.as ref().map(|slice| {
                    let len = slice.len();
                    // Each AD TYP consists of TYPE (1 byte), LENGTH (1 byte) and
                    // PAYLOAD (0 - 31 bytes)
                    // This is why we add 2 to start the payload at the correct position.
                   let i = self.offset.get() + len + 2;
                    if i <= 31 {
                        self.kernel tx.take().map(|data| {
                            for (out, inp) in data.iter mut().zip(slice.as ref()[0..len].iter()) {
                                *out = *inp;
                            let tmp = self.radio
                                .set advertisement data(ad type, data, len, self.offset.get() + 8);
                            self.kernel tx.replace(tmp);
                            self.offset.set(i);
                            return code = ReturnCode::SUCCESS;
                        });
                    }
                });
            });
        return code
}
```

### **Bluetooth Low Energy - Hardware Module**

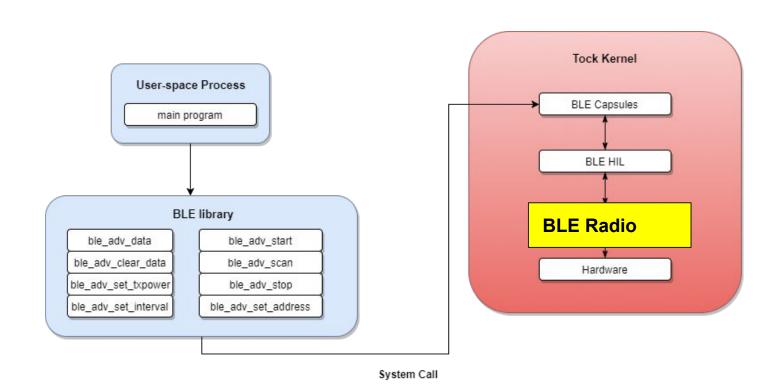

#### **BLE Radio (hardware module)**

```
pub struct Radio {
    // pointer to struct of memory mapped I/O
    regs: *const peripheral_registers::RADIO_REGS,
}

fn radio_on(&self) {
    // deference and write to raw memory
    let regs = unsafe { &*self.regs };
    // reset and enable power
    regs.POWER.set(0);
    regs.POWER.set(1);
}
```

#### **Benchmarks**

Evaluate our drivers

Comparison with state-of-the-art IoT operating systems:

- Apache mynewt
- ARM mbed
- Zephyr

#### **BLE** power consumption

10 seconds advertisement

Advertisement configuration:

- 150 ms interval
- Transmitting power 0 dBm
- Payload size 22 bytes

The bars illustrates different power consumption

Turning off power hungry peripherals

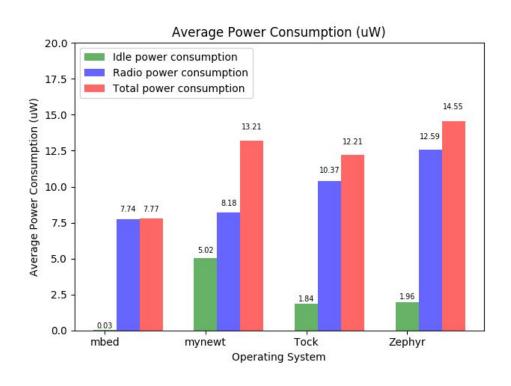

# This sounds great right, but how has the journey been?

Fail pick yourself up and fail again.

- Charlie Day

# Learning an Operating System with limited documentation is hard

How do the system calls work?

How to pass a buffer to the kernel?

How to use raw bytes in the kernel? (nested closures)

IRC-channel a big help

#### No debugging symbols

# 000000dc

```
dc: e92d 47f0 stmdb sp!, {r4, r5, r6, r7, r8, r9, s1, lr}
e0: f241 3804 movw r8, #4868; 0x1304
e4: 4682 mov s1, r0
e6: f44f 3080 mov.w r0, #65536; 0x10000
ea: 2700 movs r7, #0
ec: f2c4 0801 movt r8, #16385; 0x4001
f0: f8c8 0004 str.w r0, [r8, #4]
f4: f8d8 9200 ldr.w r9, [r8, #512]; 0x200
```

#### No printouts

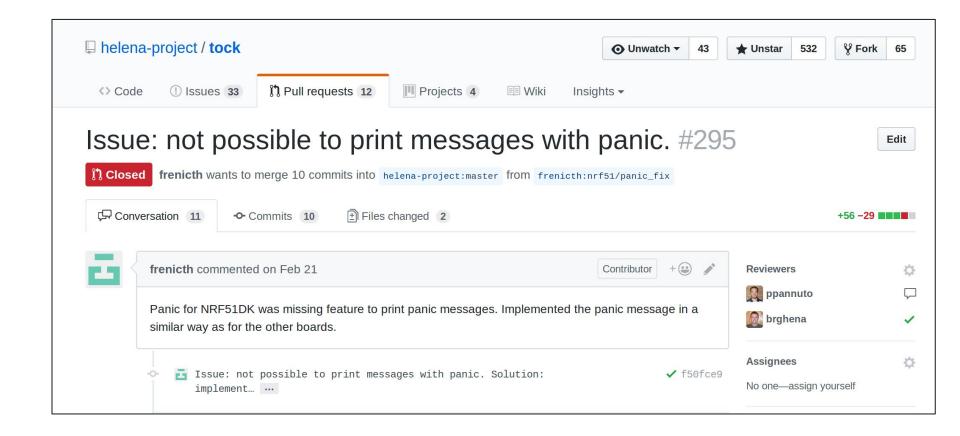

#### What it is my experience using Rust?

Learning curve is rather steep (ownership paradigm, interior mutability, etc)

The compiler is your friend and educates you to write good code

Made me a better programmer

Crashes happens very rarely (don't do unwrap on Options)

Rust IRC-channels are very useful (keep it up)

#### What I want to see in the future

Rust in safety critical applications (medical devices, autonomous vehicles and etc)

Convince embedded community to adopt Rust (C++ has been struggled with this as well)

Full-fledged IDEs with integrated debugger

#### Thanks for your attention

#### Contribute to Tock:

- Buy a hail board, <a href="https://www.tockos.org/hardware/hail">https://www.tockos.org/hardware/hail</a>
- Buy nRF51-DK, nRF52-DK
- Port a new processor (e.g STM chip)
- https://github.com/helena-project/tock

#### Slides inspired by:

Amit Levy, Fredrik Nilsson, Alejandro Russo and many others